Мультимедиа - это совокупность компьютерных технологий, одновременно использующих несколько информационных сред: графику, текст, видео, фотографию, анимацию, звуковые эффекты, высококачественное звуковое сопровождение.

Мультимедиа технологии - это совокупность современных средств аудио-, теле-, визуальных и виртуальных коммуникаций, используемых в процессе организации, планирования и управления образовательной деятельностью. Реализация мультимедиа технологий осуществляется непосредственно в рамках медиа-, мультимедиа урока.

Александр Викторович Федоров, доктор педагогических наук, проректор Таганрогского государственного педагогического университета, определяет медиа-образование «как комплекс мер по преобразованию педагогических процессов на основе внедрения в обучение и воспитание информационной продукции, средств, технологий». Главные задачи медиаобразования ученые понимают так: подготовить учащихся к жизни в информационном обществе, сформировать у них умения пользоваться информацией в различных видах, владеть способами общения с помощью информационных технологий и средств.

Широкое использование средств мультимедиа позже породило новое название таких уроков - «мультимедиа-урок». Для более удобного произношения название сократили, и сейчас наиболее часто употребляемое медиаурок. По сути, все три термина могут быть использованы в одинаковом значении.

Что мы называем медиауроком? Одно из первых названий уроков, на которых применяется компьютерная техника и программные средства, уроки с компьютерной поддержкой (УКП). Медиа-, мультимедиа урок - это урок с использованием мультимедийных средств и построенный на основе мультимедийной технологии.

Медияурок -урок, на котором применяется компьютерная техника и программные средства, урок с компьютерной поддержкой.

#### **Мультимедийный урок ─урок тот же самый, только технически более оснащенный.**

Мультимедийные средства – интерактивные средства, позволяющие одновременно проводить операции с неподвижными изображениями, видеофильмами, анимированными графическими образами, текстом, речевым и звуковым сопровождением

В медиауроке в передаче и усвоении учебной информации участвуют два новых компонентаобразовательного процесса.

1. Компьютер, который органично занимает место нового универсального технического средства обучения и развития.

2. Программные средства. Они дополняют традиционную технологию обучения истории и содержат в себе чётко структурированную учебную информацию в текстовом виде, множество наглядных изображений в виде схем, рисунков, таблиц, видеофрагментов, снабжённых анимационными и звуковыми эффектами.

При этом и компьютер и программы должны быть органично взаимосвязаны с составляющими процесса обучения: целями, содержанием, методами обучения, деятельностью учителя и учащегося.

В соответствии с осуществляемыми функциями современных технических средств выделяют следующие способы использования их в процессе обучения:

1. Источник учебной информации.

2. Средство выбора информации и ее качественной обработки.

3. Средство представления (презентации) учебного материала.

4. Средство осуществления контроля над выполнением образовательной задачи.

Степень и время мультимедийной поддержки урока могут быть различными: от нескольких минут до полного цикла.

## **Структура мультимедийного урока**

Современный мультимедийный урок строится по той же структуре, что и традиционный: актуализация знаний, объяснение нового, закрепление, контроль. Используются те же методы: объяснительно-иллюстративный, репродуктивный, частично-поисковый и другие. Но направленность на оперативную обратную связь с пользователями, принципиальная избыточность информации и возможность выстраивания индивидуальной образовательной траектории в информационной среде электронного дидактического средства обучения меняют и понимание современного учебного предмета как дидактического феномена, и его структуру, и дидактические функции.

#### **Необходимые компоненты медиа-урока:**

– рисунок, иллюстрация, графика;

– формула;

– интерактивная игра;

- интерактивная карта;
- интерактивная модель;
- мультимедиапанорама;
- тренажер;
- трехмерная модель;
- видеофрагмент;
- аудиозапись
- -мультимедийная презентация

Совершенствование традиционных методов обучения при использовании мультимедийной технологии программные и технические средства, используемые на уроке, вносят свою специфику, способствуют совершенствованию традиционных методов обучения. В таблице представлено как трансформируются, дополняются методы обучения за счет использования компьютерной техники и программных мультимедийных средств.

#### **Традиционные методы обучения**

Традиционные средства и их дидактические возможности совершенствование за счет применения мультимедийных технологий

**Словесный рассказ**, беседа, объяснение, инструктаж Устное слово, печатное слово (учебники и учебные пособия, книги) Ведущее средство живое слово, которое легко сочетается с другими средствами обучения. Позволяет в сжатые сроки обогатить память учащихся обобщенными научными знаниями. Подача текстовой информации с экрана, сообщение знаний (текст читает диктор программы). Возможность многократно повторить точно такое же содержание. Гиперссылки позволяют найти быстро нужную информацию.

**Наглядные:** демонстрация, макета, демонстрация трудового приема или операции, экранная демонстрация Натуральные объекты, модели, макеты, коллекции, таблицы, плакаты, схемы, иллюстрации, видеофильмы. Статичная демонстрация с экрана. Наблюдение за неподвижными объектами. Мультимедийный показ приемов и операций; виртуальное преобразование предметов в пространстве и на плоскости; визуализация процессов, невозможных для рассмотрения в реальных условиях Лучше усваивается учебная информация, так как привлекаются все органы чувств

**Практические:** упражнение, практические и лабораторные работы Учебные задания для практической работы Учебная практика при выполнении упражнений, практических и лабораторных работ Виртуальное практическое действие, плоскостное и пространственное моделирование объектов, автоматизация отдельных операций. Происходит логическая обработка практического материала, уменьшается количество организационных моментов

**Методы контроля:** устный и письменный опрос, контрольная работа, самоконтроль и самооценка Тестовое или контрольное задание, вопросы и проблемные ситуации Проверка хода и результатов усвоения студентами теоретического и практического учебного материала Машинный инструктаж и контроль. Быстрая и объективная оценка результатов. Оперативная самооценка и коррекция результатов

#### **Способы организации работы в классе на мультимедийном уроке Работа учащихся в классе может быть организована:**

• фронтально - просмотр видео фрагментов,

• индивидуально - выполнение практических работ,

• малыми группами - выполнение общего учебного проекта.

В структуре урока могут быть отражены все компоненты и звенья процесса обучения, а также обязательное чередование видов деятельности за компьютером и без него:

• **актуализация** (повторение учебного материала, первичное усвоение материала) - за компьютером и (или) без компьютера;

• **формирование знаний, умений, навыков**(осознание и осмысление блока учебной информации, закрепление учебного материала) - за компьютером и (или) без компьютера;

• **применение** (применение учебного материала на практике, проверка уровня усвоения материала) - за компьютером и (или) без компьютера.

Несомненно, что для этой структуры урока возможны варианты и модификации. Выбор оптимальных организационных форм и методов остается за учителем.

### **Способы организации работы в классе на мультимедийном уроке Работа учащихся в классе может быть организована:**

• фронтально - просмотр видео фрагментов,

• индивидуально - выполнение практических работ,

• малыми группами - выполнение общего учебного проекта.

В структуре урока могут быть отражены все компоненты и звенья процесса обучения, а также обязательное чередование видов деятельности за компьютером и без него:

• **актуализация** (повторение учебного материала, первичное усвоение материала) - за компьютером и (или) без компьютера;

• **формирование знаний, умений, навыков**(осознание и осмысление блока учебной информации, закрепление учебного материала) - за компьютером и (или) без компьютера;

• **применение** (применение учебного материала на практике, проверка уровня усвоения материала) - за компьютером и (или) без компьютера.

Несомненно, что для этой структуры урока возможны варианты и модификации. Выбор оптимальных организационных форм и методов остается за учителем.

# **Способы использования мультимедийных технологий Преобладают три основных способа (или подхода):**

**Иллюстративный.** Визуальный ряд иллюстрирует традиционный рассказ учителя. Этот же визуальный ряд затем можно использовать при опросе или обобщении. Например на уроках литературного чтения поэмы А.Т.Твардовский «Василий Тёркин».

**Схематичный.** В основу обучения положено конструирование опорных конспектов или структурно-логических схем. Использование мультимедии расширяет возможности построения таких схем. Они становятся более наглядными, яркими.

**Интерактивный.** Наиболее сложный. Сочетает в себе элементы иллюстративного и схематичного подходов. Разница заключается в том, что использование разнообразного визуального материала, схем и анимации сочетается, дополняется привлечением документов, отрывков из разнообразных источников. И документы, и "картинки" должны быть яркими, создавать определенный образ, отличаться определенной "символичностью". Но самое главное в таком подходе —высокий уровень методической обработки материала. Они дается, собственно, в таком сочетании, чтобы вызвать активность учеников, спровоцировать их на сопоставление, размышление, дискуссию.

## **Опыт проведения мультимедийных уроков русского языка и литературного чтения**

Медиатехнологии я применяю на всех этапах обучения: при объяснении нового материала, закреплении; повторении, а также на факультативных занятиях, занятиях элективных курсов, во внеклассной работе. Со своими наработками в плане использования мультимедийных технологий на уроке я хочу с вами поделиться.

**Я применяю компьютер на уроке в различных режимах, а именно:** -в обучающем режиме;(Объяснение нового материала)

-в режиме графической иллюстрации изучаемого материала;(При словарной работе при изучении творчества поэтов и писателей)

-в тренировочном режиме для отработки элементарных умений и навыков после изучения темы;(Для отработки полученных знаний и навыков)

-в диагностическом режиме тестирования качества усвоения материала; (использование тестов для проверки полученных знаний) **знакомство с жизнью и творчество М.ЮЛермонтова.** *«БОРОДИНО»* **Михаил Юрьевич Лермонтов в слайдах.**

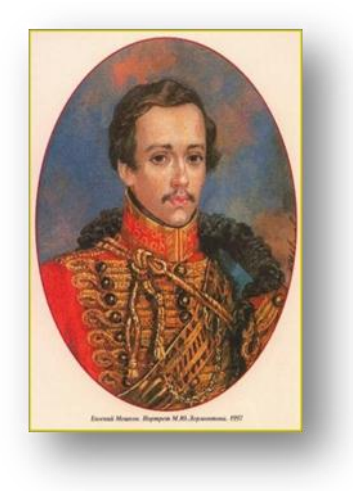

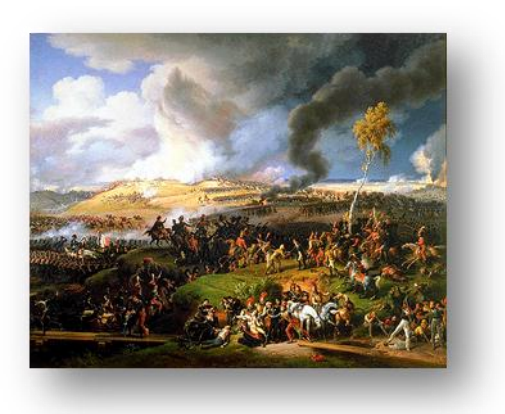

#### **Задание 3. Кроссворд на слайде.**

1.Кто воспитывал М. Лермонтова?

2.Родовое имение Лермонтовых?

3.Стихотворение написанное на смерть А. С. Пушкина?

4.Стихотворение, посвященное одному из сражений Отечественной войны 1812 г.?

5.Край, которому Лермонтов посвятил множество своих произведений?

# **Ведется словарная работа. Учащимся представляются слайды с иллюстрациями к стихотворению «Бородино»**

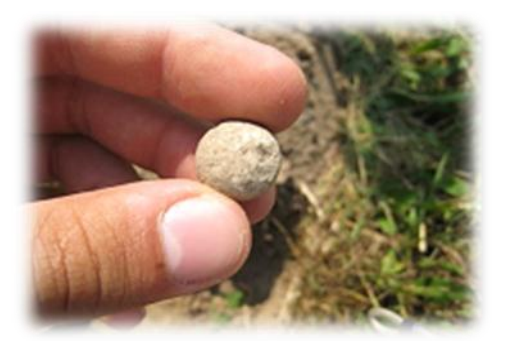

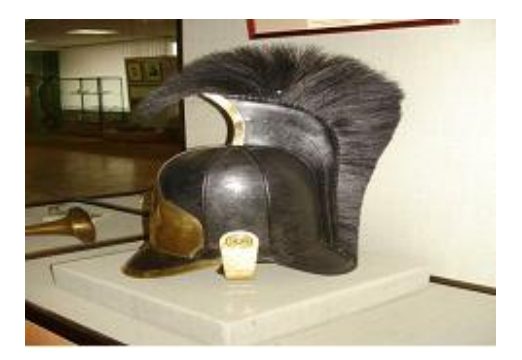

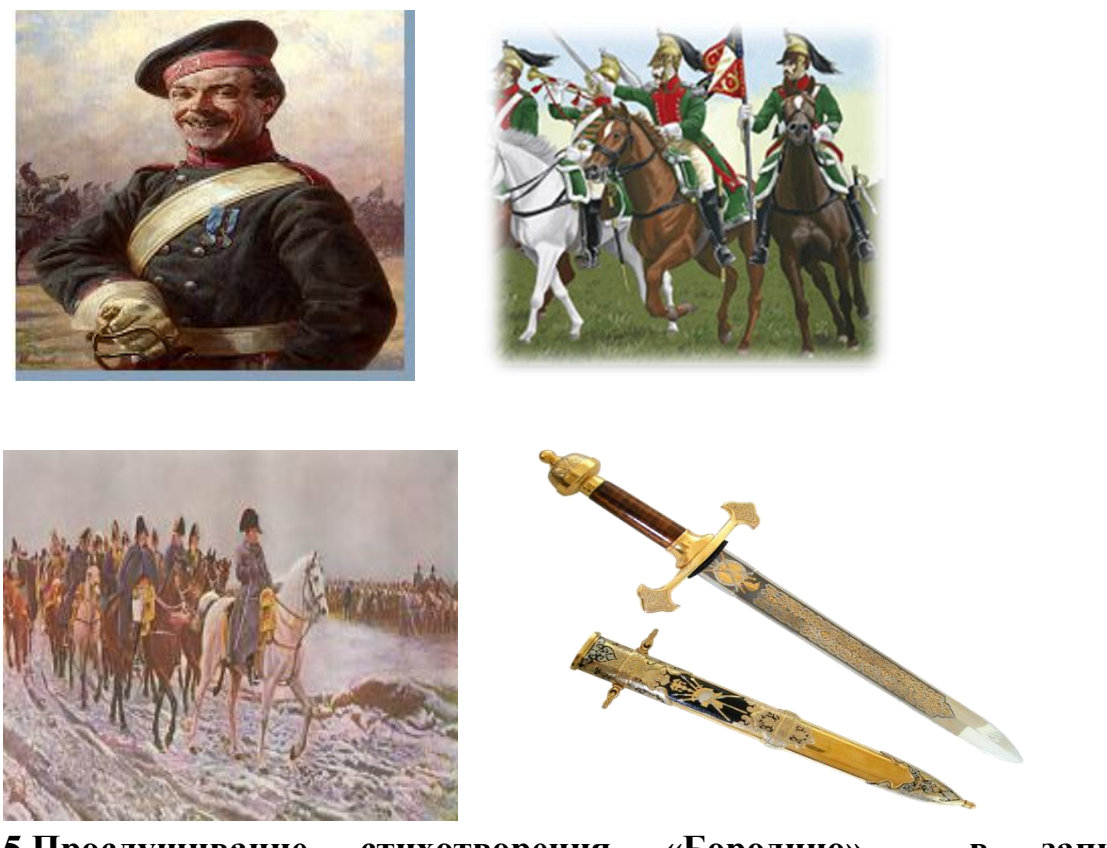

**5.Прослушивание стихотворения «Бородино» в записи Д.Журавлёва.** 

Учащиеся читают по цепочке отрывок из стихотворения. Вопросы для обобщения на слайде.

- Что означает слово «Бородино»?
- Когда произошло Бородинское сражение?
- Над кем одержали победу русские?
- Назовите русских полководцев этой войны?
- В честь какого события написал Лермонтов свое стихотворение «Бородино»?
- Кого называет автор богатырями?

**Мультимедийная презентация** Мультимедийные презентации - это удобный и эффектный способ представления информации с помощью компьютерных программ. Он сочетает в себе динамику, звук и изображение, т.е. те факторы, которые наиболее долго удерживают внимание ребенка. Более того, презентация дает возможность учителю самостоятельно скомпоновать учебный материал исходя из особенностей конкретного класса, темы, предмета, что позволяет построить урок так, чтобы добиться максимального учебного эффекта. В основном презентации я использую на уроках литературного чтения, так как эти уроки требуют большого иллюстративного материала.Это могут быть и уроки по биографиям писателей с богатым иллюстративным материалом, а могут быть и тесты и игры, обобщающие пройденный материал. Презентации наполнены различным медиа материалом: иллюстрациями к произведению, видеофрагментами, аудиозаписями. Всё это даёт возможность более полно знакомиться с изучаемым произведением.. Всё это разнообразит урок литературы и прививает интерес у ребят к нашему предмету Использую презентации и на уроках русского языка как электронное сопровождение урока, в которой могут быть отражены основные понятия, схемы, алгоритм применения орфографического или пунктуационного правила. Презентация может использоваться на всех этапах урока или на каком-то отдельном этапе: проверка д/з, проведение тестов, викторин, тренажеров с целью повторения, проверки или систематизации знаний, можно систематизировать знания учащихся с помощью таблиц и схем, для закрепления ЗУН использую. Я активно использую на уроках презентации, взятые из Интернета, часто создаю их сама с помощью программы PowerPoint. Я использую мультимедийные презентации и во внеклассной работе по предмету.

**Мультимедийные уроки в учебном процессе обеспечивают возможность:**

-дать учащимся более полную, достоверную информацию об изучаемых явлениях и процессах;

-повысить роль наглядности в учебном процессе;

-позволяют увеличить время работы на уроке учеников

-удовлетворить запросы, желания и интересы учащихся;

-освободить учителя от части технической работы, связанной с контролем и коррекцией знаний;

-повысить темп урока;

-увеличить долю самостоятельной работы учащихся;

-проверить усвоение теоретических знаний у всех учащихся;

-углубить степень отработки практических умений и навыков;

-вести дифференцированную работу с каждым учеником;

-выявить пробелы в его грамотности;

-выработать умение составлять алгоритмы

-организовать полный и систематический контроль, объективный учет успеваемости.

-повышает мотивацию и познавательною активности

- повысит качество обучения

**Выводы.** Я убеждена, что возможности использования ИКТ на уроке неограниченны и все зависит от тех целей и задач, которые пытается решить учитель в

соответствии с темой урока или программными требованиями.

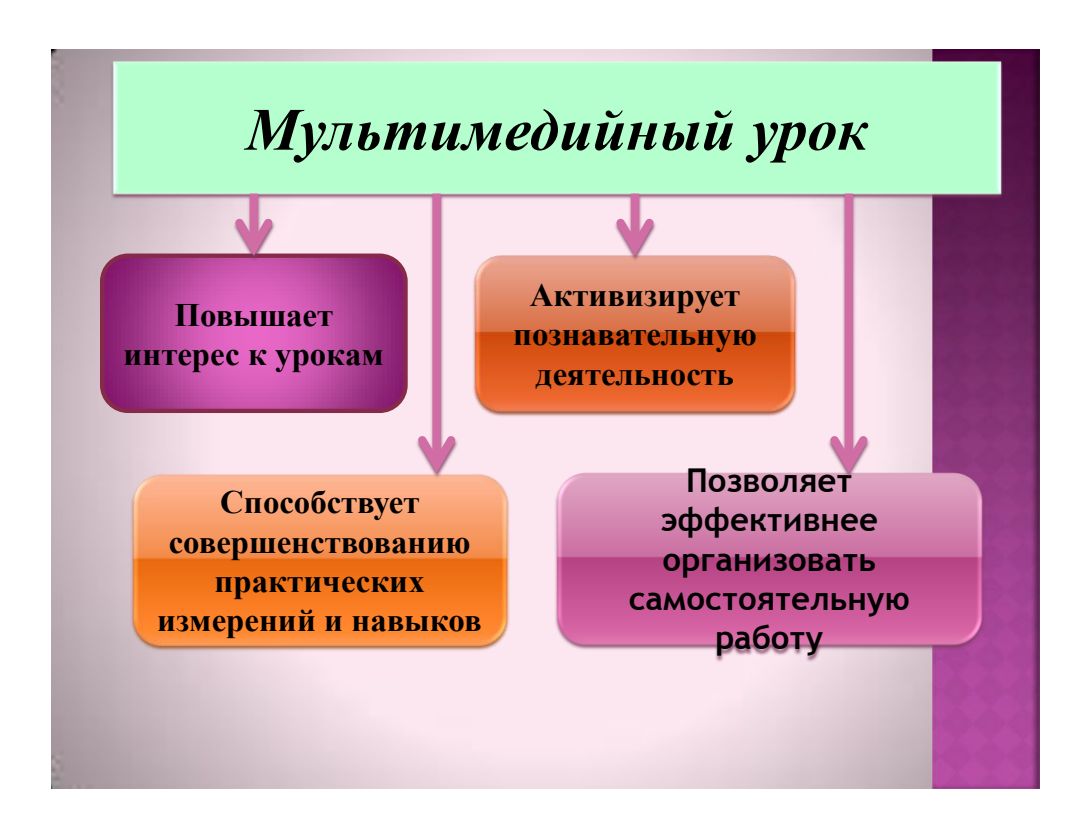

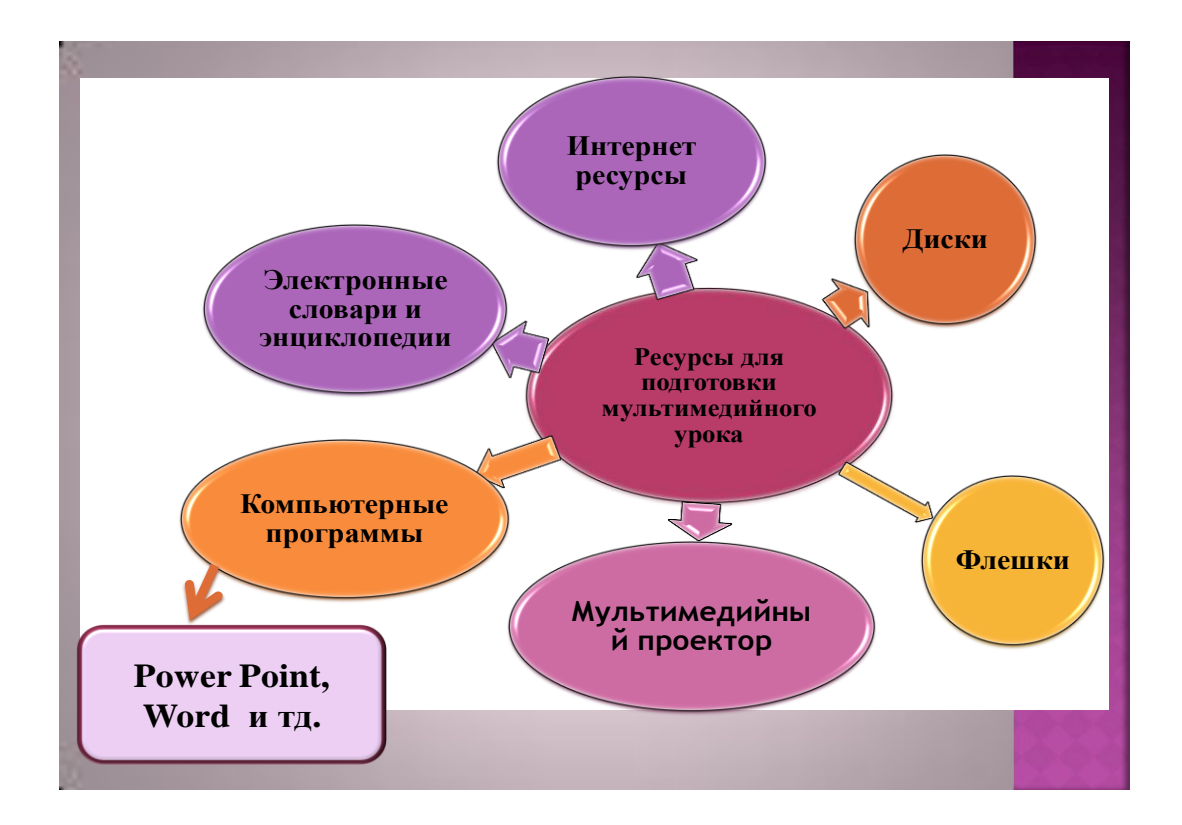

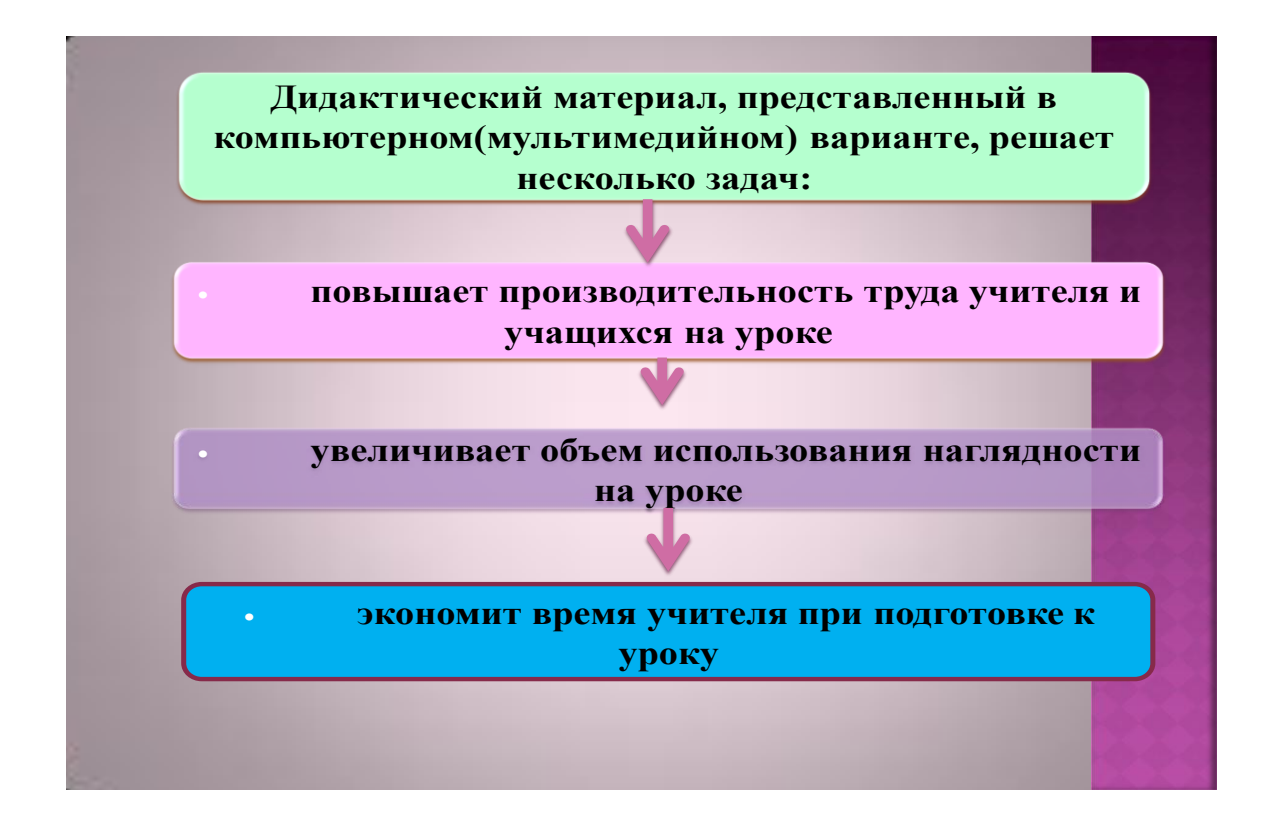

**Список используемой литературы**

- 1. Бурлакова А.А. Компьютер на уроках в начальных классах //Начальная школа: плюс до и после. – 2007. - №7. – С.32
- 2. Леванина Н.Н. В новый век с новыми технологиями (Информатизация учебного процесса) // – 2007. - №7. – С.28
- 3. Рыжкова Т. В. Проектирование уроков литературы // Литература.- 2007.- № 17. – С. 42
- 4. Рыжкова Т. В. Проектирование уроков литературы // Литература.  $2007. - N_2 18. - C. 41$
- 5. Рыжкова Т. В. Проектирование уроков литературы // Литература. 2007. - № 21. – С. 42
- 6. Рыжкова Т. В. Проектирование уроков литературы // Литература. 2007. - № 24. – С. 42
- 7. Преподавание русского языка и литературы. Журнал.

Готовил: преподватель русского языка и литературы кафедры «Преподавания языка и

литературы» КОИПКПКРНО В ПРОВОЗНО- ЭШМУ ЭШМУРОДОВ Ш.Х.